## **ExcelApplication.Open**

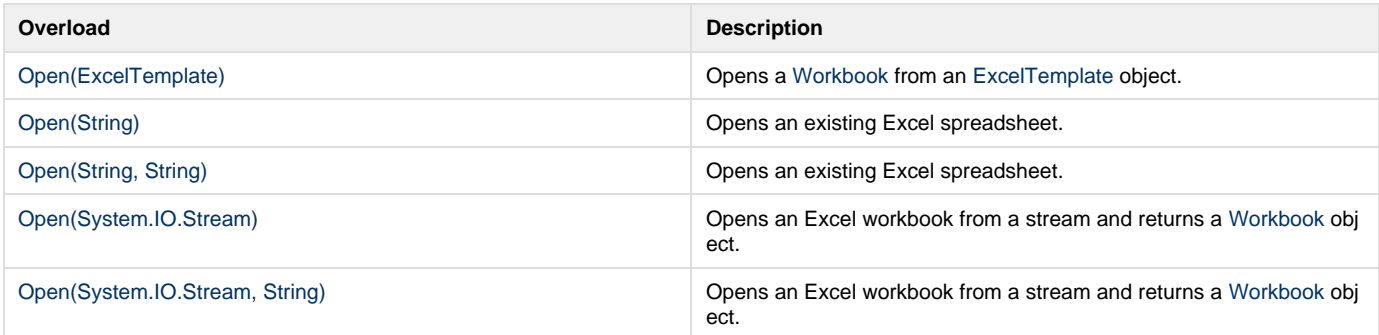

## **SharePoint Integration Extension Methods**

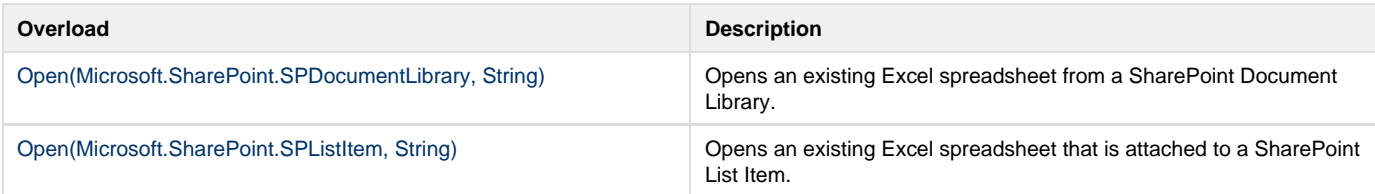